DEFINICIÓN DEL MODELO PARA LA IMPLEMENTACIÓN DEL SISTEMA DE RECAUDO EN EL PROYECTO PRIMERA LÍNEA METRO DE QUITO Y MODELO DE INTEROPERABILIDAD DE RECAUDO ENTRE LOS SISTEMAS DE TRANSPORTE PÚBLICO DEL DISTRITO METROPOLITANO DE QUITO

ENTREGABLE 2 ANEXOS TÉCNICOS PARA LA ADQUISICIÓN E INSTALACIÓN DEL SISTEMA DE RECAUDO DE LA PLMQ

PARTE V – MODELO DE SERVICIO

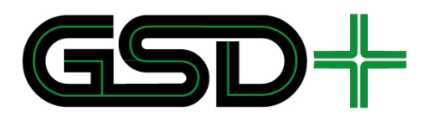

10/12/2018

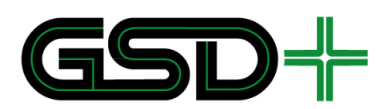

# ANEXOS TÉCNICOS PARA LA ADQUISICIÓN E INSTALACIÓN DEL SISTEMA DE RECAUDO DE LA **PLMQ**

#### **PARTE V - MODELO DE SERVICIO**

## **CONTENIDO**

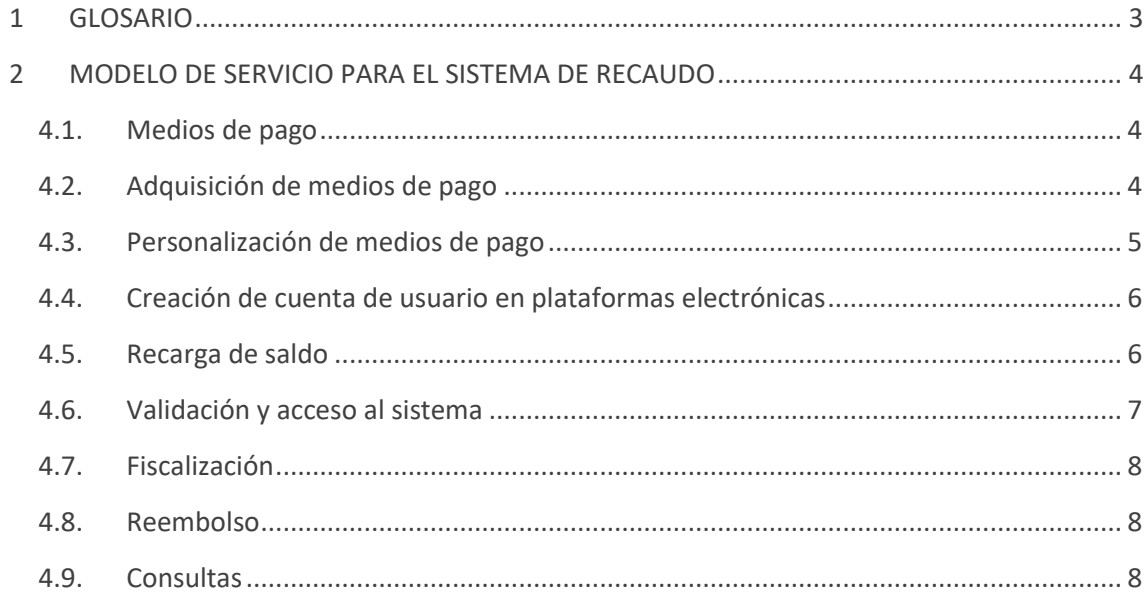

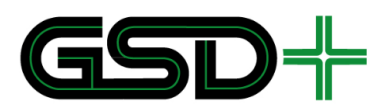

# **ANEXOS TÉCNICOS PARA LA ADQUISICIÓN E INSTALACIÓN DEL SISTEMA DE RECAUDO DE LA PLMQ**

# <span id="page-2-0"></span>**1 GLOSARIO**

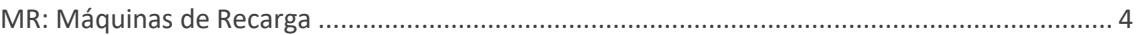

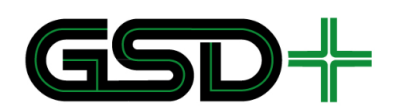

# <span id="page-3-0"></span>**2 MODELO DE SERVICIO PARA EL SISTEMA DE RECAUDO**

#### <span id="page-3-1"></span>**4.1. Medios de pago**

Los medios de pago que deben ser aceptados por el sistema METRO DE QUITO son los siguientes:

- П Tarjetas anónimas, destinadas para usuarios generales del sistema.
- П Tarjetas personalizadas, destinadas para usuarios generales recurrentes del sistema.
- п Tarjetas personalizadas, destinadas para segmentos especiales de población como estudiantes, adultos mayores, personas en condición de discapacidad (PCD), invidentes, etc. Esta tarjeta permite un cobro diferenciado y preferencial de la tarifa.
- $\mathcal{L}_{\mathcal{A}}$ Tarjetas de funcionarios, destinadas para el acceso de ciertos funcionarios al sistema sin el cobro de la tarifa durante su horario laboral.

Para el caso en el cual se dé el vencimiento de la tarifa especial, la tarjeta podrá seguir siendo usada, pero la tarifa aplicada corresponderá a la tarifa aplicable al perfil general.

Cada uno de estos medios de pago contiene un mapa de memoria que indica el contenido y uso de la información almacenada y transmitida entre las tarjetas y los equipos de campo. La EPMMQ entregará los mapas de memoria de la tarjeta al proveedor de medios de pago para su adopción obligatoria. Los mapas de memoria quedarán, posteriormente, bajo custodia y responsabilidad de la Autoridad de Transporte.

#### <span id="page-3-2"></span>**4.2. Adquisición de medios de pago**

Los usuarios pueden adquirir las tarjetas anónimas recargables, en máquinas de recarga (MR) y en las taquillas de la PLMQ que habilite el operador de recaudo. Las tarjetas anónimas y personalizadas tendrán un costo de adquisición. Este costo será inferior para las tarjetas que, al momento de ser adquiridas, sean personalizadas.

Los medios de pago no recargables podrán ser adquiridos, únicamente, en las taquillas de la PLMQ. Estos medios de pago tendrán un número limitado de viajes preestablecido.

Al adquirir una tarjeta anónima o personalizada, todas las funcionalidades de esta serán bloqueadas hasta que se efectúe una primera recarga de saldo.

En el caso del perfil estudiante, es necesario hacer la renovación de la tarifa especial cada año lectivo. Para esto, el estudiante debe hacer la solicitud respectiva y la institución ingresará los datos necesarios para esta a través de la página web del SIR. La institución educativa colocará un autoadhesivo en el medio de pago del estudiante, como indicador visual de la renovación. Luego, el estudiante podrá hacer efectiva la reactivación de la tarifa al realizar una validación o una recarga en los equipos de campo.

Además, el estudiante también deberá renovar su medio de pago una vez inicie bachillerato, siguiendo un proceso análogo al de la adquisición para este perfil. Esta renovación se hará de manera gratuita, siempre y cuando el estudiante realice la devolución del medio de pago anterior.

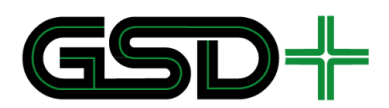

Se recomienda que la funcionalidad de viaje a crédito solo sea incluida dentro del modelo de servicio de sistemas de transporte para los cuales la recarga del medio de pago y el acceso al transporte, no puedan ser realizados en el mismo sitio. No siendo este el caso del metro.

Se propone, como alternativa, que la EPMMQ entregue de forma gratuita y controlada medios de pago personalizados para los usuarios de segmentos especiales, a través de las instituciones o centros de atención. Según proyecciones de la UNESCO, serían alrededor de 900.000 medios de pago. Esto, sujeto al presupuesto disponible al momento del inicio de la operación.

### <span id="page-4-0"></span>**4.3. Personalización de medios de pago**

El usuario general podrá personalizar su medio de pago:

- H. Ingresando sus datos en la página web o app, habiendo creado previamente una cuenta en las plataformas electrónicas, según se detalla en la sección [4.4.](#page-5-0) El usuario deberá acercarse a un punto de atención y, una vez realice el pago respectivo, se le hará entrega del medio de pago personalizado.
- Solicitando el ingreso de sus datos, directamente, en el punto de atención. La entrega del medio de pago se hará en el mismo punto de atención, después de que el usuario proceda a hacer el pago correspondiente.

Por otra parte, los usuarios de segmentos especiales pueden solicitar sus tarjetas personalizadas con el apoyo de instituciones o centros de atención especializados para cada segmento. Para tal fin, el usuario debe presentar documentación que lo acredite como perteneciente a un segmento especial, ante la institución o centro de atención respectivo. Estos tomarán una foto y los datos requeridos para hacer la solicitud de la tarjeta personalizada en la página web del SIR. Por último y de ser necesario, el usuario hará el pago de la tarjeta al personal encargado. El usuario realizará el pago en la institución o centro de atención respectivo, cuando esto sea posible. El medio de pago personalizado podrá ser enviado por correo a la institución o centro, para que el usuario pueda recogerlo. En caso de que el pago no pueda ser realizado en la institución o centro, este podrá ser efectuado en los puntos de atención o en línea.

También será posible solicitar un medio de pago personalizado a través de un empleador. Para este fin, el empleador debe realizar el registro de los datos y el envío de la foto a través de la página web del SIR. El medio de pago personalizado será enviado por correo a la empresa, para que el usuario pueda recogerlo.

En particular, para la adquisición del medio de pago de estudiante y por la vía empresarial, el medio de pago será entregado al usuario, únicamente, en la institución educativa o empresa, según corresponda. En los otros casos, el usuario podrá escoger cómo recoge la tarjeta personalizada.

El apoyo de instituciones y centros de atención es de vital importancia para evitar congestión en los puntos de atención y minimizar los desplazamientos de los segmentos especiales, sobretodo, para adultos mayores y PCD.

Es importante aclarar que un usuario, independientemente de su perfil, podrá tener solo una tarjeta personalizada.

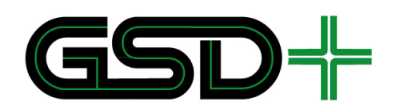

#### <span id="page-5-0"></span>**4.4. Creación de cuenta de usuario en plataformas electrónicas**

Cualquier usuario del SIR podrá crear una cuenta para su uso en las plataformas electrónicas del SIR. Para esto, el usuario debe ingresar sus datos y el número serial de su medio de pago.

En caso de que el usuario ya posea un medio de pago personalizado, este debe ser automáticamente asociado a la cuenta del usuario y debe ser mostrado al ingresar a la respectiva plataforma electrónica.

Asimismo, una cuenta será creada para cada una de las instituciones académicas, centros de atención y empresas que presten servicios asociados al SIR.

Un nombre de usuario y una contraseña serán asignados para cada cuenta.

Las plataformas electrónicas serán la página web y una aplicación diseñada para la interacción con el usuario y el acceso a ciertos servicios. Entre las funciones que podrán ser realizadas accediendo a las plataformas electrónicas, se encuentran:

- Recarga remota de medios de pago por solicitud.
- Recarga remota de medios de pago automática.
- Consulta de saldo disponible en el medio de pago y de historial de transacciones.
- Renovación de la tarifa preferencial para estudiantes. Esta solicitud es realizada por la institución educativa, haciendo uso de su cuenta.
- Ingreso de datos y foto para solicitud de personalización de medio de pago.

Las funcionalidades de recarga remota por solicitud y automática, así como la consulta de saldo disponible e historial de transacciones se encontrarán habilitadas, únicamente, para los medios de pago personalizados. Aquellos usuarios con medios de pago no personalizados, podrán hacer la respectiva solicitud de personalización a través de las plataformas electrónicas, una vez hayan creado su cuenta.

#### <span id="page-5-1"></span>**4.5. Recarga de saldo**

Tanto los medios de pago anónimos como los personalizados pueden ser recargados en puestos de MR, en las taquillas del operador, en la red externa o vía remota, a través de la página web del SIR. Las recargas de saldo realizadas corresponden a unidades representativas del monto de dinero recargado, no a títulos o número de viajes.

En primer lugar, un usuario puede acercarse a cualquier MR ubicada en estaciones del METRO para efectuar la recarga de saldo de su tarjeta. El usuario insertará su tarjeta a recargar y podrá efectuar el pago de su recarga en billetes y/o monedas o con tarjetas de crédito o débito. El usuario deberá ingresar el monto exacto que desea recargar, ya que las MR no dan cambio.

Además, un usuario puede acercarse a las taquillas de las estaciones del METRO, atendidas por personal del Operador de Recaudo, donde podrá solicitar el monto de la recarga, entregar la tarjeta y recibir la tarjeta recargada por el personal de taquilla. El usuario deberá efectuar el

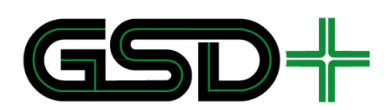

pago con tarjeta de crédito, débito o en efectivo, del valor correspondiente a la recarga y, de ser necesario, el personal de taquilla entregará el cambio de dinero excedente.

Para efectuar la recarga remota a través de la página web del SIR, el usuario deberá ingresar a su cuenta online usando su nombre de usuario y contraseña, y hacer la solicitud respectiva, especificando el monto a recargar. El pago podrá ser realizado vía online, con tarjeta débito o crédito. Adicionalmente, se propone considerar como alternativa que las empresas se encuentren en capacidad de efectuar recargas del medio de pago para sus empleados. La redención de la recarga remota se hará efectiva tras la validación o uso del medio de pago.

Se sugiere la adopción adicional de un sistema de recarga automática, para el cual el usuario fija un umbral mínimo, de manera que, tras una validación, si el saldo disponible en la tarjeta es inferior a este umbral, se llevará a cabo la solicitud automática de recarga remota del medio de pago, por un monto predefinido por el usuario. Dicha recarga se verá reflejada, a más tardar, 24 horas después de la validación.

## <span id="page-6-0"></span>**4.6. Validación y acceso al sistema**

Los usuarios pueden usar cualquier medio de pago autorizado para hacer uso de los servicios del sistema METRO, mediante validación en los equipos de control de peaje, ya sea torniquetes o puertas para PMR, equipados con dispositivos de validación. El proceso de validación se debe llevar a cabo para otorgar acceso al sistema a la entrada. El cobro de la tarifa por uso del sistema será efectuado a la entrada, considerando la regulación tarifaria para el sistema METRO.

El usuario debe contar con un producto vigente y con saldo suficiente para efectuar el cobro de la tarifa y realizar el descuento del saldo al acercar su tarjeta a un dispositivo de validación. La tarifa por aplicar puede depender de parámetros como tipo de usuario, fecha y hora actual, existencia de una ventana de tiempo para efectuar transbordos, existencia de un viaje previo, ruta a la cual se desea acceder, etc.

Para el caso de aplicación del crédito mencionado en la sección [4.2,](#page-3-2) si el usuario no cuenta con saldo suficiente para pagar la tarifa, este podrá acceder a una validación con saldo negativo que deberá pagar cuando haga la siguiente recarga. La disponibilidad para realizar el pago de tarifa con saldo negativo podrá depender del tipo de servicio al cual se accede.

El acceso a la zona paga del sistema, ya sea en estaciones o vehículos estará separado de la zona no paga del sistema mediante torniquetes y puertas motorizadas de acceso. Dichas barreras físicas serán desbloqueadas para conceder el ingreso al sistema únicamente en los siguientes casos:

- A la entrada, ante la evidencia del pago de la tarifa o ante una emergencia.

Aquellos usuarios cuyo perfil sea diferente al de una PMR, podrán ingresar al sistema, exclusivamente, usando los torniquetes. Las PMR podrán ingresar por las puertas para PMR.

En el caso especial de ingreso de un usuario con equipaje de tamaño mediano o grande, o con un coche para infantes, cuyo perfil sea diferente al de una PMR o una persona en condición de discapacidad visual con perro guía, este tendrá que solicitar la asistencia de un funcionario para autorizar su ingreso por la compuerta para PMR. Dicha asistencia será solicitada al puesto de

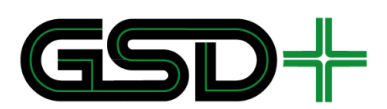

control mediante un intercomunicador. El operario del puesto de control podrá enviar una instrucción al validador, para que este acepte el ingreso de medios de pago con perfil diferente al de una persona con movilidad reducida. Una vez se produzca el ingreso, se debe devolver el validador a su estado inicial, para el cual sólo aceptará medios de pago con perfil PMR para el ingreso por las puertas motorizadas. En caso de ser necesario, el operario del puesto de control podrá solicitar a un operario de Metro que acuda al punto de ingreso, para brindar asistencia al usuario. Es pertinente mencionar que la tarjeta es para uso de una sola persona, por lo tanto no está permitido el *passback* en el sistema.

## <span id="page-7-0"></span>**4.7. Fiscalización**

Los siguientes casos son considerados para la fiscalización del uso del medio de pago:

- Es posible que funcionarios soliciten el medio de pago al usuario para verificar que no ha evadido la tarifa, haciendo uso de dispositivos EPI. El funcionario verificará las últimas transacciones realizadas con el medio de pago, para constatar si el usuario ha evadido la tarifa.
- Además, será posible detectar si un usuario con perfil general hace uso de una tarjeta con perfil especial perteneciente a otro usuario, para obtener el beneficio de reducción en la tarifa.

## <span id="page-7-1"></span>**4.8. Reembolso**

Un usuario puede solicitar el reembolso del saldo disponible en su medio de pago en las taquillas de Metro. La funcionalidad de reembolso estará habilitada para medios de pago anónimos y personalizados.

El reembolso podrá ser efectuado, únicamente, por la totalidad del saldo. Si el medio de pago es personalizado, el usuario no tendrá que realizar la devolución de la tarjeta. De lo contrario, la tarjeta tendrá que ser devuelta una vez efectuado el reembolso del saldo. La devolución de tarjetas tiene como fin seguir un proceso adecuado para desechar y reciclar de manera adecuada los materiales, en pro del medio ambiente.

En caso de que se devuelva la tarjeta, además de la totalidad del saldo, se reembolsará al usuario un depósito asociado al costo inicial de la tarjeta. Este depósito será mayor para los medios de pago anónimos. El monto de este depósito asociado a cada perfil, será definido por la Autoridad de Transporte.

### <span id="page-7-2"></span>**4.9. Consultas**

El usuario podrá consultar su saldo cada vez que lleve a cabo una transacción de recarga o validación en MR, taquillas del operador, en la red externa o en los equipos de validación para ingresar o salir del sistema.

Como se menciona en la secció[n 4.4,](#page-5-0) será posible realizar consultas online de saldo y del historial de transacciones efectuadas con el medio de pago.